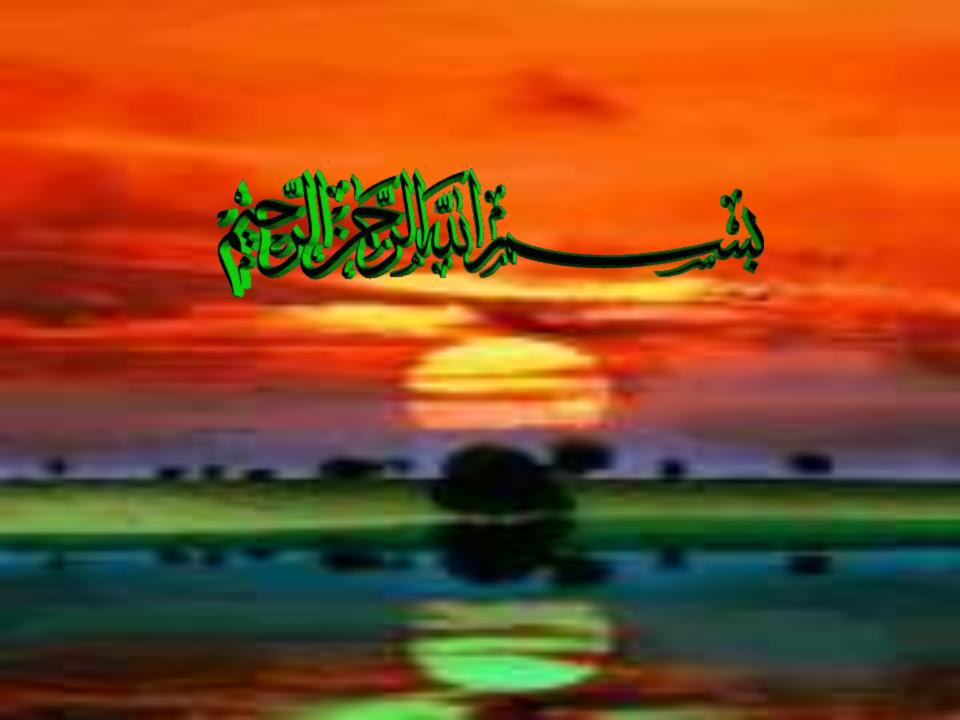

# Internet Browsing

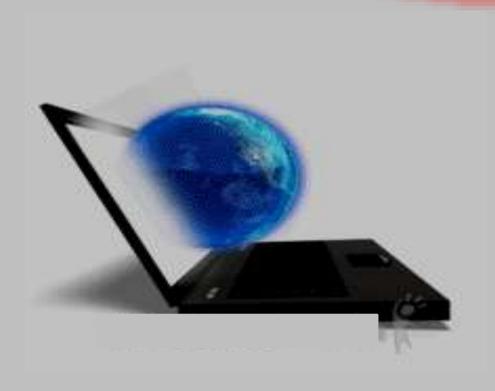

## What is INTERNET?

The largest network of networks in the world.

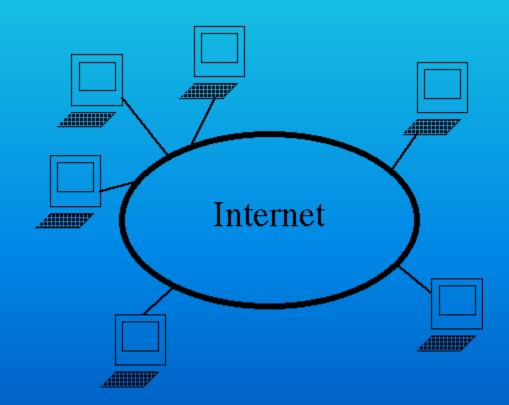

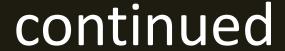

A network of networks, joining many government, university and private computers together and providing an infrastructure for the use of E-mail, bulletin boards, file archives, hypertext documents, databases and other computational resources.

### **Session Objective**

- What is INTERNET?
- Brief History of Internet.
- Services provided by Internet.

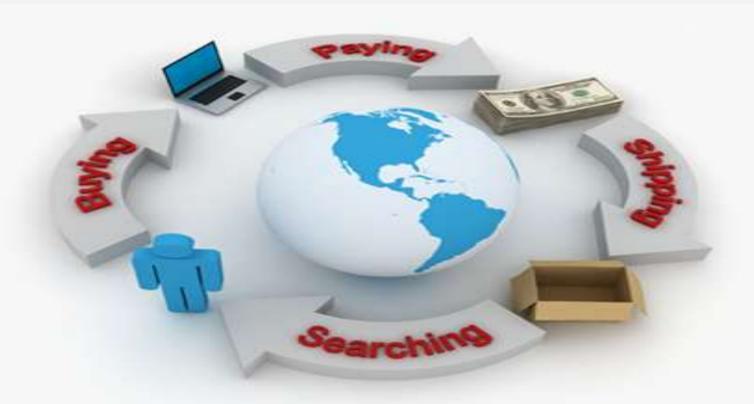

# Brief History of Internet

- ARPA Advanced Research Project Agency.
- 1969 January 2 started an experimental Computer Network.
- Concept No Server, but equal importance/participation to every computer in the Network.
- Even if, one or two node destroyed that will not affect the Network.

## How to Connect to Internet

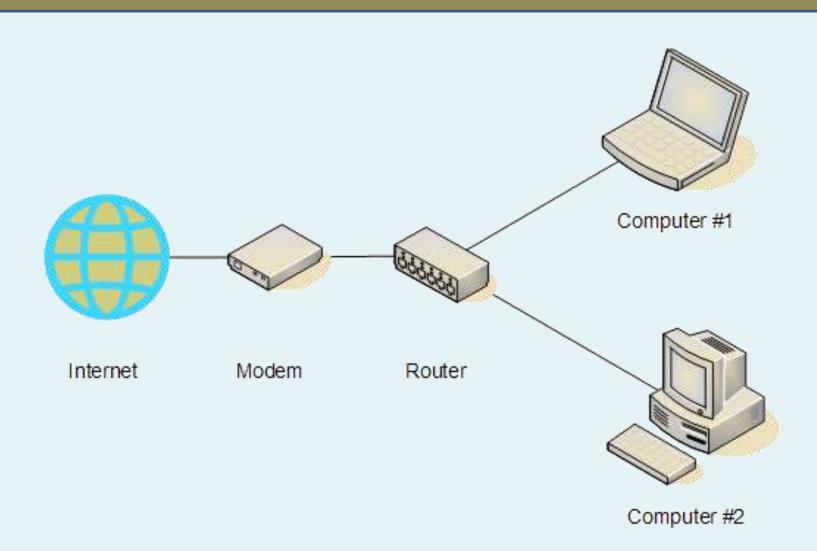

# Internet Services

- Electronic Mail (e-mail)
- World Wide Web
- Telnet
- File Transfer Protocol (FTP)
- Internet Telephone
- Web TV/Radio
- Internet Relay Chat
- News Groups

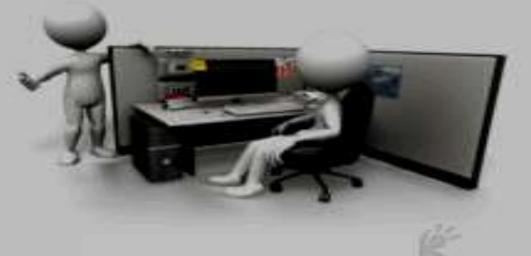

# Electronic Mail (e-Mail)

 Distributes e-mail messages and attached files to one or more electronic mailboxes.

- Eg:- e-mail addresses
  - thomas@mes.edu.in
  - murugan@mesmarampally.org

### World Wide Web (W W W)

Most important service provided by Internet.

An internet-based hypermedia initiative for global information sharing.

 Developed in 1989 by Tim Berners-Lee of the European Particle Physics Lab (CERN) in Switzerland.

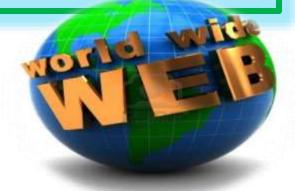

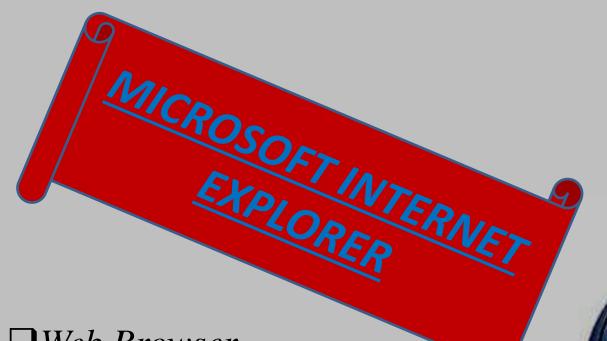

☐ Web Browser software

☐ To access
Information available
on internet

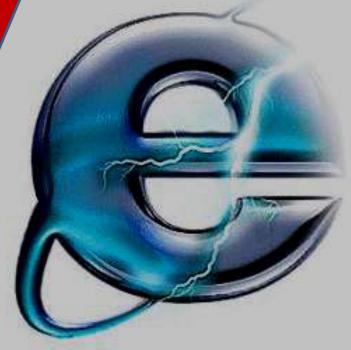

## Components of Internet Explorer:-

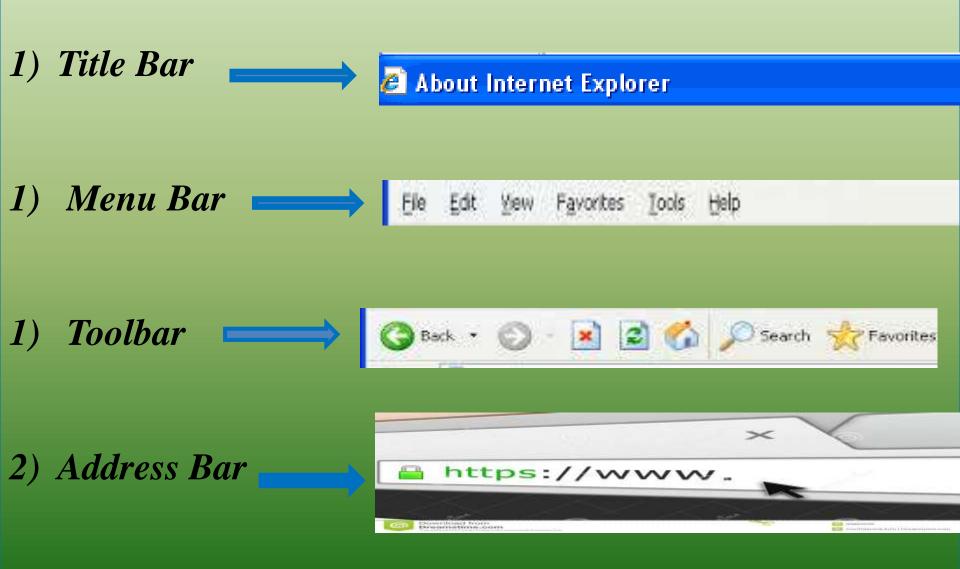

## Menu Bar:-

- >File Menu
- >Edit Menu
- >View Menu
- > Favorites Menu
- >Tools Menu
- >Help Menu

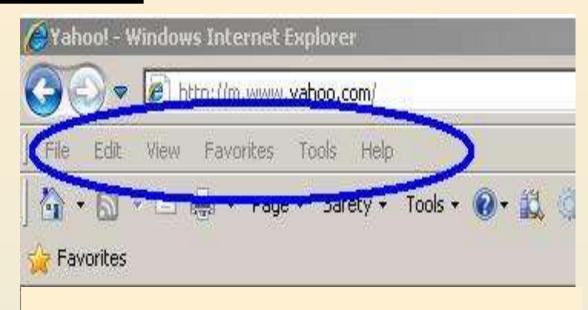

## Tools Icons

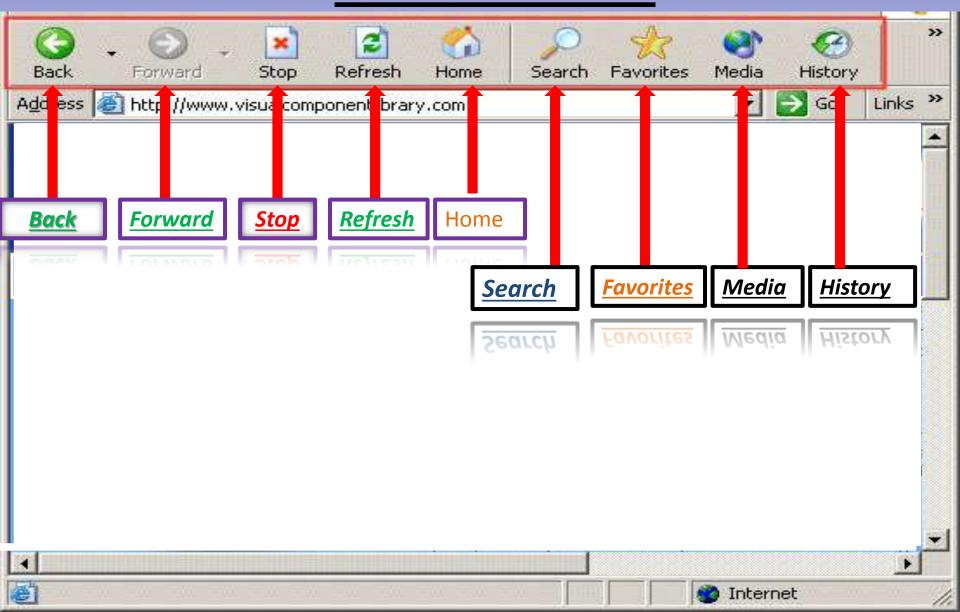

## Address Bar

#### Most Important component of IE

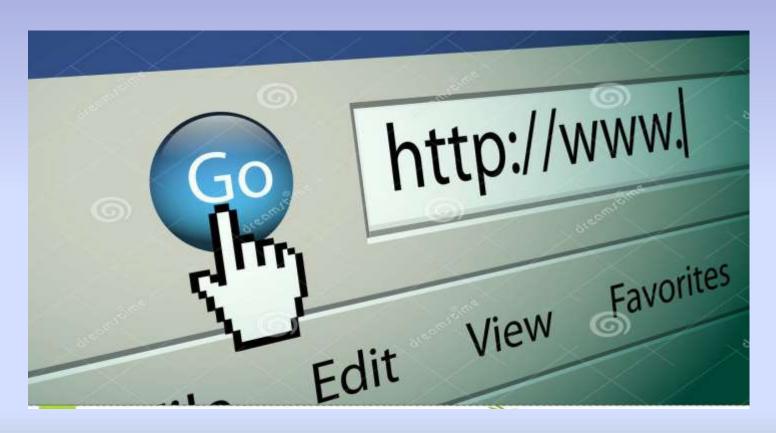

### **Uniform Resource Locator**

A web page has a unique address called a URL

**URL** are comprised of:

**Protocol** + : + // + **Host** + / + **file**+ .**htm** 

Host can be IP address

*IP address*: \*\*\*.\*\*\*

Domain Name Google.com

### **Saving Information From The Internet**

To Save the information of page on the Disk, follow these steps.

- 1. Download the page from web through search engines
- 2. Select save or "save as" from the file menu
- 3. Click save button

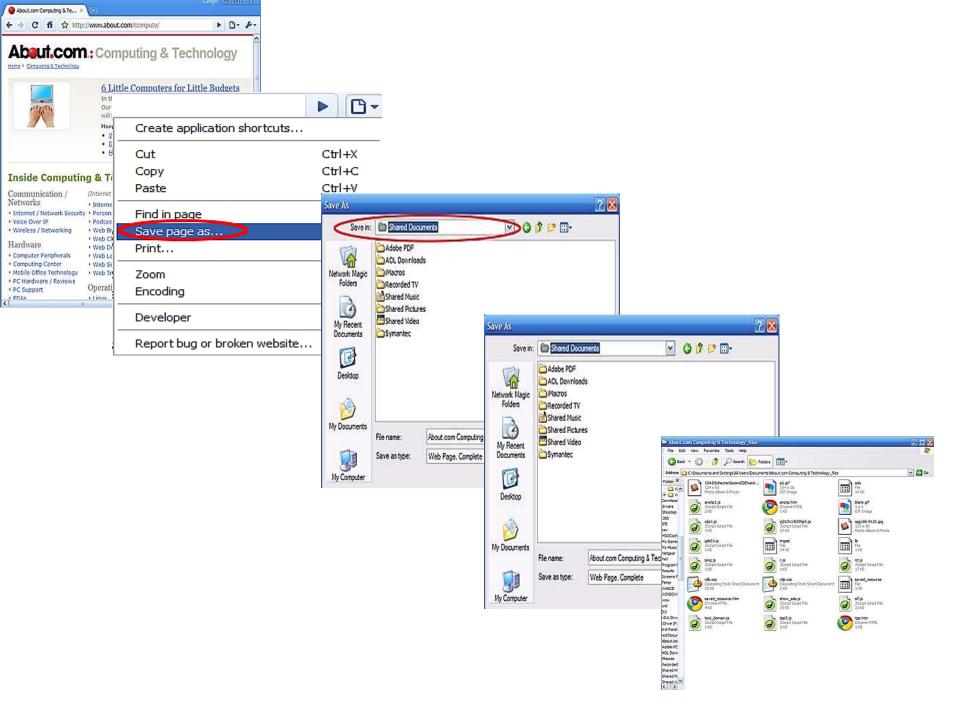

# How to print a web page

- Step 1: Open Internet Explorer and find a web page that you'd like to print.
- Step 2: Click the arrow to the right of the 'Print' icon. This opens a drop-down menu from which you can choose Print Preview.

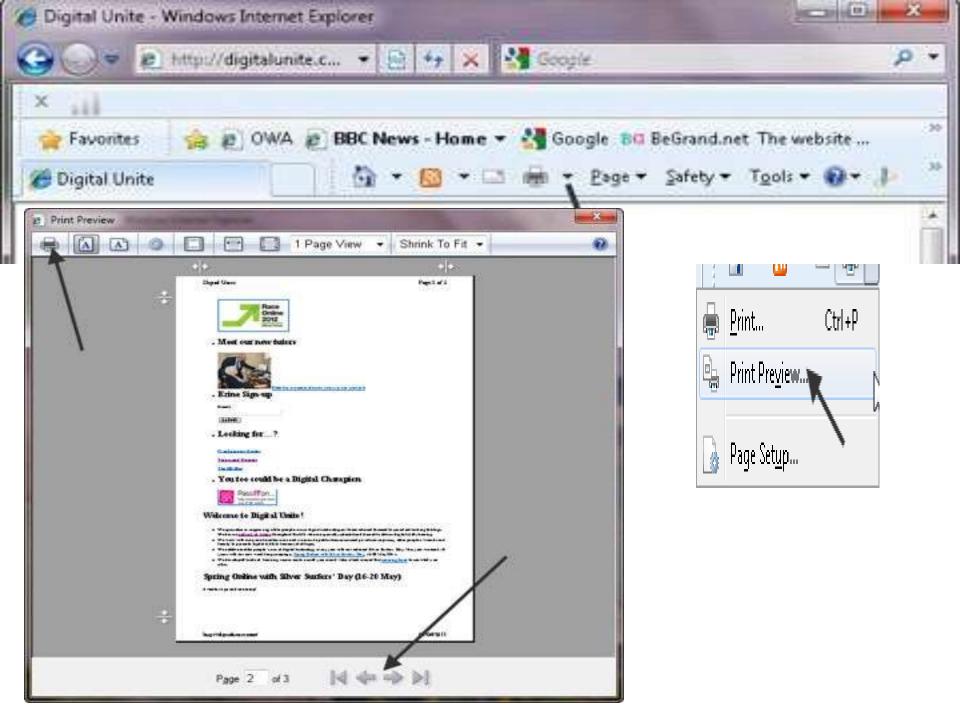

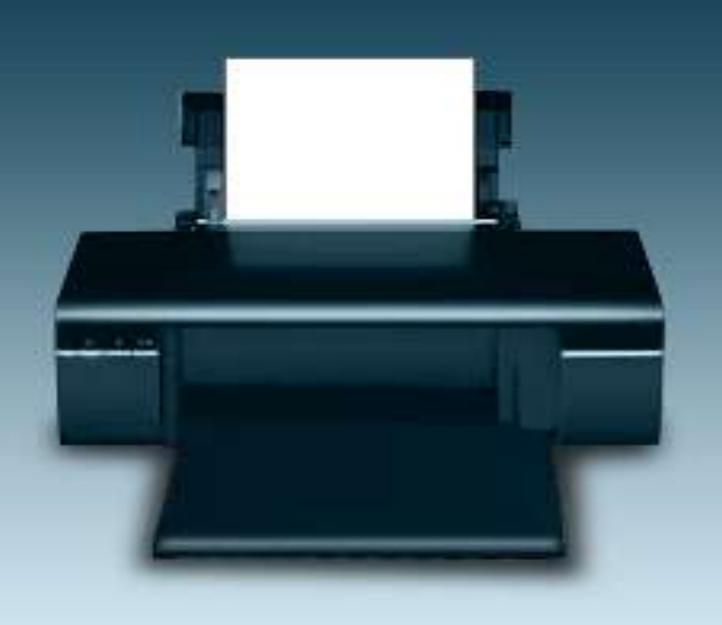

### Searching information using search engines

To search information on the internet, follow these steps

- Open any search engine
- Type desired information to find
- Click find or search batten
  - Type all words in lower case(small alphabets)
  - Use + signs between words
  - Using double quotation marks

## Copy & Paste Information

- Place your mouse cursor carefully at the beginning of the text you wish to copy; hold the left mouse button down and "drag" to the exact end of the text to copy. Release the left button, and your text is blocked.
- Now click the right mouse button once with the arrow or cursor in the blocked text area and select Copy.
- Open up your word processor (WordPerfect® and Microsoft® Word are great because they correctly import formatting codes as well as tables for figures from web pages).
- Place the cursor where you want the text to be inserted, click the right mouse button once, and select Paste. Voilá! There's your citation!
- Just put quotes around it or double indent, add your footnote for the cite, and you're done in about 20 seconds.

# Advantages of the Internet:

#### **Access Information:**

The Internet is a virtual treasure of information.

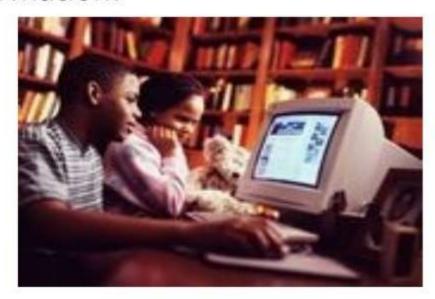

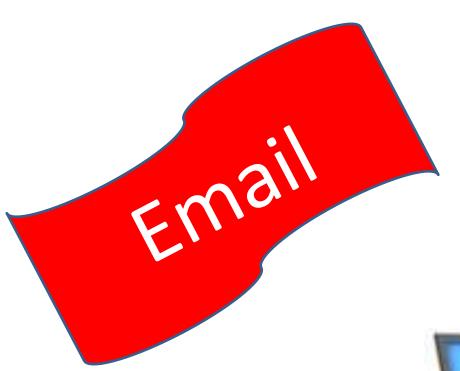

Send And Receive Instant E mail Messages

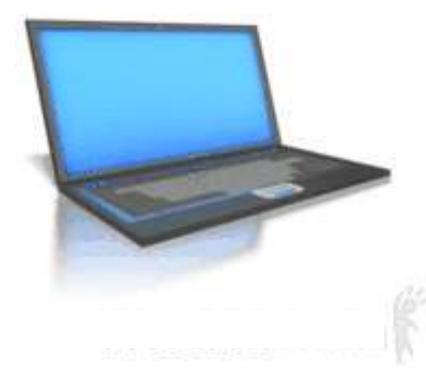

## **Downloading Software:**

This is one of the most happening and fun things to do via the Internet.

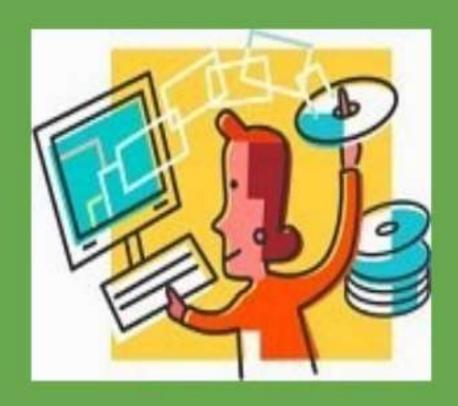

### **Online Chat:**

There are many 'chat rooms' on the web.

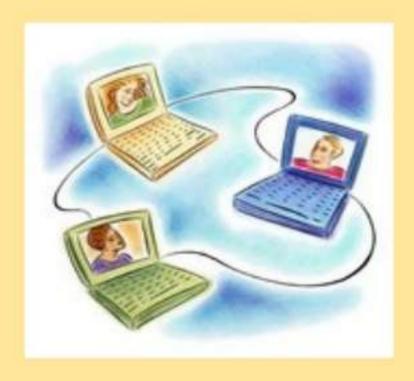

## **Shopping:**

You do not need to leave your house

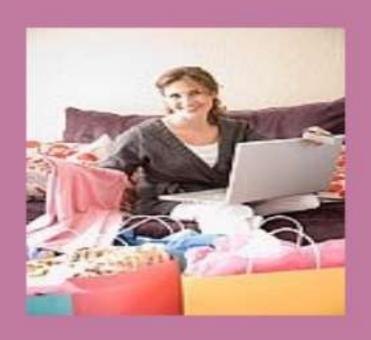

# Disadvantages of the Internet:

#### Personal Information:

- Your personal information can be accessed by other people.
- Your credit card information can also be 'stolen'.

### Pornography:

This is a very serious issue concerning the Internet, especially when it comes to young children.

### Spamming:

This refers to sending unsolicited emails in bulk, which serve no purpose

## Search Engines

Search engines **Are Special** websites that provide facility to internet users to search information on internet

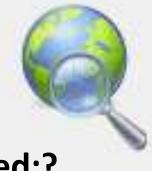

#### Need:?

- •To remember the URL Addresses
- Quick Access
- •To maintain billions of web pages containing information
- Search web pages

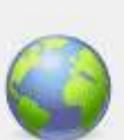

## Commonly Used Search Engines

GOOGLE

ALTA VISTA

- ASK
- EXCITE
- INFOSEEK
- LYCOS
- YAHOO

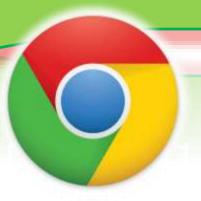

http://www.google.con

http://www.altavista.com

http://www.ask.com

http://www.excite.com

http://www.infoseek.com

http://www.lycos.com

http://www.yahoo.com

## Basic Terminologies Used for Internet

#### Basic Terminologies Used For Internet Are As Follow

- Web page
- Website
- Home page
- Hyperlinks
- HTML
- Frame
- Web Master
- HTTP(hyper text protocol)
- URL
- Domain Name
- IP Address
- ISP

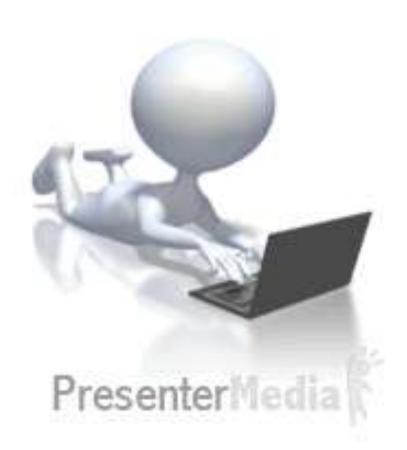

# Home page

bing

Images

Videos

Shopping

News

Maps

Travel

Entertainment

Search History

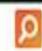

- A gage containing links of other web pages
- Other pages visited through Home page
  - First downloaded to enter the URL address of website

## Web site

A collection of related web pages stored on a web server is called web site.

The web browser is used to access website. A website may conation many web pages

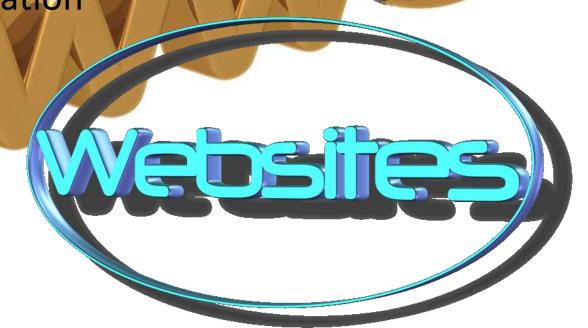

### Web page

The Documents on web are called web page These are electronic documents on special services known as web servers. The web servers are permanently connected to the internet.

## A web page may contain

- Simple text
- •Images

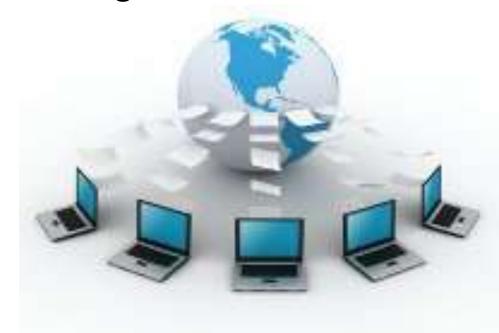

## Hyper Links

- The method that allows to creat link of one section of document to another section or to another documents is called the hyper link or only Link.
- May be created on text or picture
- Pointer will change its shape(usuly hand sign)

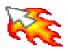

### HTML

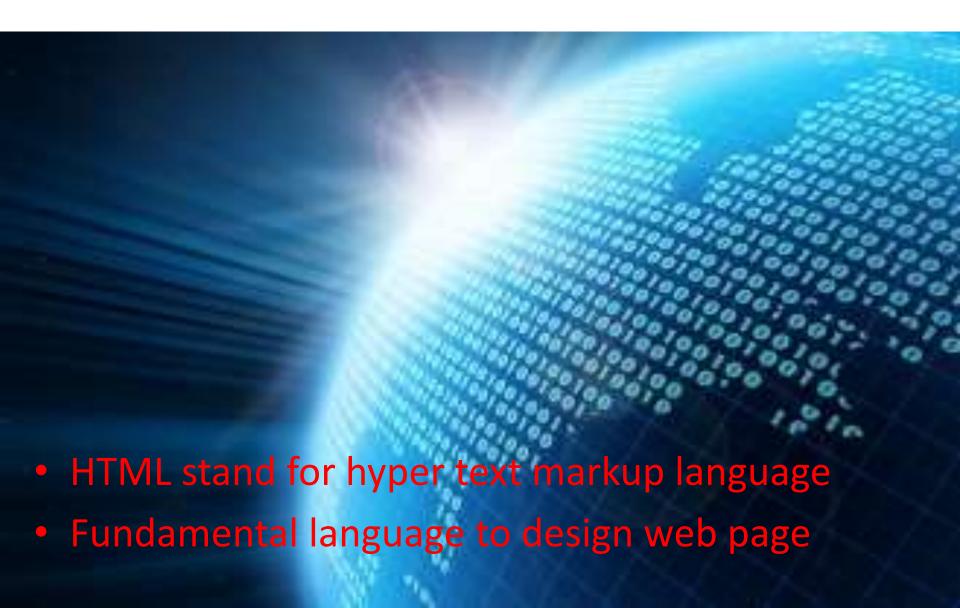

# URL

- URL stand for "Uniform Recourse Locater"
- It is A unique
   Address of web page
- Used by client computer to Access documents stored on the host or web Server

HTTP://www.Example.com

# Domain Name

Human Readable Name assigned to computer on internet is Called DOMAIN NAME

It Is A Common And Unique text Name

Example

Hotmail.com is a permanent Human readable name

It is Easier to read than Ip address

The Domain Name Has Tow Parts

- 1. Host name
- 2. Domain(top level doman) such as organization name Example

## Uog.edu.com

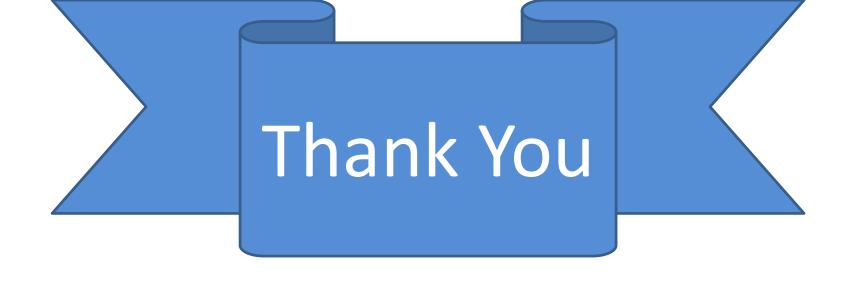

## For Listening & Attention

Any Question • • • •